Документ подписан простой электронной подписью Информация о владельце: ФИО: Бенин Дмитрий Михайлович Должность: И.о. директора института мелиорации, водного хозяйства и строительства имени А.Н. Костякова Дата подписания: 25.07.2023.16.38:15 МИНИСТЕРСТВО СЕЛЬСКОГО ХОЗЯЙСТВА РОССИЙСКОЙ ФЕДЕРАЦИИ дата подписании 2000 г.<br>Уникальный программиний ключ: ФЕДЕРАЛЬНОЕ ГОСУДАРСТВЕННОЕ БЮДЖЕТНОЕ ОБРАЗОВАТЕЛЬНОЕ УЧРЕЖДЕНИЕ ВЫСШЕГО ОБРАТОВАВИЯ dcb6dc8315334aed86f2a7a5a0ce2ct117be1e23OCCHHCKHHTOCYДАРСТВЕННЫЙ АГРАРНЫЙ УНИВЕРСИТЕТ-**МСХА имени К.А. ТИМИРЯЗЕВА»** (ФГБОУ ВО РГАУ - МСХА имени К.А. Тимирязева)

> Институт механики и энергетики им. В.П. Горячкина Кафедра «Технический сервис машин и оборудования»

> > УТВЕРЖДАЮ: И.о. директора института мелиорации, водного хозяйства и строительства имени А.К. Костякова Д.М. Бенин 2022 г.  $\overline{\mathcal{C}}$ لتأويز

# РАБОЧАЯ ПРОГРАММА ДИСЦИПЛИНЫ Б1.В.09 ТРАКТОРЫ И ПОНТОННЫЕ СООРУЖЕНИЯ

для подготовки бакалавров

#### ФГОС ВО

Направление: 35.03.11 «Гидромелиорация»

Направленность: «Механизация и автоматизация гидромелиоративных работ»

Kype 3 Семестр 6 Форма обучения: очная Гол начала подготовки: 2021

Москва, 2022

Разработчики:

Апатенко Алексей Сергеевич, д.т.н., доцент кафедры «Технический сервис машин и оборудования»

 $4.25<sub>2</sub>$ 2022 г.  $2.8$ 

Ступин Олег Александрович, ассистент кафедры «Технический сервис машин и оборудования»

 $\frac{c_{\alpha}}{d\alpha}$ 2022 г.

Рецензент:

к.т.н., Голиницкий Павел Вячеславович, доцент кафедры метрологии, стандартизации и управления качеством

2022r. «or» os

 $426082022$ r.

 $0.3$ 

2022г.

Программа составлена в соответствии с требованиями ФГОС ВО по направлению подготовки 35.03.11 Гидромелиорация, профессиональных стандартов, ОПОП и учебного плана

Программа обсуждена на заседании кафедры технический сервис машин и оборудования

протокол № 1 от « $25$ »  $\circ$  8 2022 г.

Зав. кафедрой технический сервис машин и оборудования Апатенко А.С., д.т.н., доцент

#### Согласовано:

Председатель учебно-методической комиссии МВХиМ имени А.Н. Костякова: Смирнов А.П., к.т.н., доцент

Протокол №  $\mathcal{G}$  от  $\mathcal{LS}$ ,  $\mathcal{QK} = 2022$  г.

Заведующий выпускающей кафедры мелиоративных и строительных машин Балабанов В.И., д.т.н., профессор  $\alpha$ *O*/<sub>n</sub>  $\alpha$ <sup>5</sup> 2022 $r$ .

Зав.отделом комплектования ЦНБ

grenda 16.

 $\kappa$  O/

#### **Содержание**

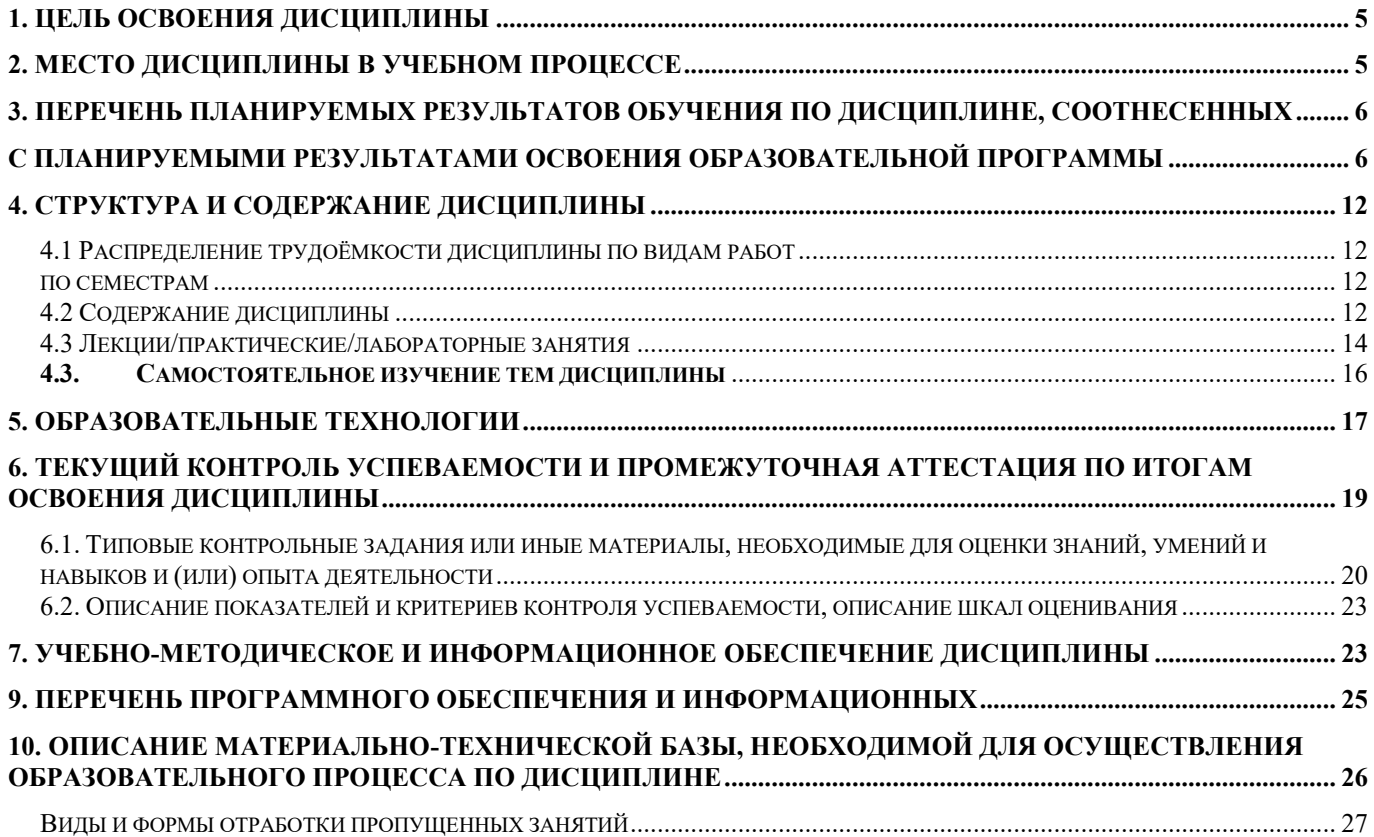

#### **Аннотация**

рабочей программы учебной дисциплины Б1.В.09 «Трактора и понтонные сооружения» для подготовки бакалавра по направлению 35.03.11 «Гидромелиорация», направленность: «Механизация и автоматизация гидромелиративных работ».

**Цель освоения дисциплины:** в соответствии с компетенциями по дисциплине подготовка квалифицированных кадров в области механизации и автоматизации гидромелиоративных работ как для типовых форм функционирования тракторов и понтонных сооружений, так и с применением инструментов цифровых технологий, а также формирование и развитие у бакалавров социально-личностных лидерских качеств (ответственности, коммуникативности, целеустремленности, организованности, трудолюбия, общей культуры и др.), позволяющих реализовать сформированные компетенции в профессиональной деятельности.

**Место дисциплины в учебном плане:** дисциплина включена в перечень обязательных дисциплин учебного плана для подготовки бакалавров по направлению 35.03.11 «Гидромелиорация», направленность: «Механизация и автоматизация гидромелиративных работ».

**Требования к результатам освоения дисциплины:** в результате освоения дисциплины формируются следующие универсальные компетенции: ПКос-1.2; ПКос-4.2; ПКос-6.2; ПКос-8.1; ПКос-12.1; ПКос-12.2

**Краткое содержание дисциплины:** Организация планирования работ по эксплуатации тракторов, посредством электронных ресурсов официальных сайтов. Система эксплуатации тракторов, в том числе с применением современных цифровых инструментов (Google Jam board, Miro, Khoot и пр. Трансфер технологий эксплуатации тракторов. Общая конструкция понтонных сооружений. Технические условия и правила рациональной эксплуатации понтонных сооружений, в том числе с применением современных цифровых инструментов (Google Jam board, Miro, Khoot и пр.). Надежность понтонных сооружений. Работоспособность понтонных сооружений. Долговечность и сохраняемость понтонных сооружений.

**Общая трудоемкость дисциплины** составляет 3 зач. ед. (108 часов), в том числе 4 ч практической подготовки.

**Промежуточный контроль:** экзамен.

#### **1. Цель освоения дисциплины**

<span id="page-4-0"></span>Целью освоения дисциплины «Трактора и понтонные сооружения» является в соответствии с компетенциями по дисциплине подготовка квалифицированных кадров в области механизации и автоматизации гидромелиоративных работ как для типовых форм функционирования тракторов и понтонных сооружений, так и с применением инструментов цифровых технологий, а также формирование и развитие у бакалавров социально-личностных лидерских качеств (ответственности, коммуникативности, целеустремленности, организованности, трудолюбия, общей культуры и др.), позволяющих реализовать сформированные компетенции в профессиональной деятельности.

#### **2. Место дисциплины в учебном процессе**

<span id="page-4-1"></span>Дисциплина «Трактора и понтонные сооружения» относится к вариативной части Блока 1 «Дисциплины (модули)» учебного плана.

Дисциплина «Трактора и понтонных сооружения» реализуется в соответствии с требованиями ФГОС ВО, профессиональным стандартом, ОПОП ВО и Учебного плана по направлению 35.03.11 «Гидромелиорация», направленность: «Механизация и автоматизация гидромелиративных работ»

#### **Междисциплинарность**

Предшествующими курсами, на которых непосредственно базируется дисциплина «Трактора и понтонных сооружения», являются: Основы дефектологии; Геология и гидрогеология; Гидрология и гидрометрия; Инженерная графика; Метеорология и климатология; Основы строительного дела; Инженерная геодезия; Информационные технологии; Техническая механика; Теоретическая механика; Электротехника, электроника и автоматика; Мелиоративное почвоведение; Гидравлика; Основы строительного дела; Материаловедение и технология конструкционных материалов; Механика грунтов, основания и фундаменты; Мелиоративные и строительные машины; Метрология, стандартизация и сертификация; Инженерные изыскания в гидромелиорации; Техническая механика; Теория сооружений; Гидромелиорация; Насосы и насосные станции; Механизация обустройства земель; Конструирование узлов и агрегатов мелиоративных машин; Основы математического моделирования процессов в мелиорации; Инженерная экология; Водохозяйственные системы и водопользование; Робототехника в мелиорации; Компьютерное проектирование КОМПАС; Геосинтетические материалы в водохозяйственном строительстве; Машины и оборудование для защиты окружающей среды

Дисциплина «Трактора и понтонных сооружения», является основание для изучения следующих дисциплин: Эксплуатационная практика; Технологическая (производствено-технологическая) практика; Производство и организация гидромелиора<span id="page-5-0"></span>тивных работ; Эксплуатация и мониторинг гидромелиоративных систем; Гидротехнические сооружения гидроузлов; Механизация обустройства земель; Дождевальные машины; Механизация культуртехнических работ; Экономика предприятия; Менеджмент; Управление процессами; Эксплуатация и ремонт мелиоративных машин; Системы автоматизированного проектирования в водохозяйственном машиностроении; Проектирование мелиоративных машин; Основы создания машин; Основы триботехники; Эргономика; Навигационные технологии; Испытания мелиоративных машин; Нормативная документация, технологические регламенты и патентное дело; Машины и оборудование для защиты окружающей среды; Подготовка и выполнение ВКР.

Рабочая программа дисциплины «Трактора и понтонные сооружения» для инвалидов и лиц с ограниченными возможностями здоровья разрабатывается индивидуально с учетом особенностей психофизического развития, индивидуальных возможностей и состояния здоровья таких обучающихся.

# **. Перечень планируемых результатов обучения по дисциплине, соотнесенных с планируемыми результатами освоения образовательной программы**

<span id="page-5-1"></span>В результате освоения дисциплины «Трактора и понтонных сооружения» у обучающихся формируются следующие универсальные и общепрофессиональные и профессиональные компетенции: ПКос-1.2; ПКос-4.2; ПКос-6.2; ПКос-8.1; ПКос-12.1; ПКос-12.2

Образовательные результаты освоения дисциплины обучающимся, представлены в таблице 1.

# Таблица 1

# **Требования к результатам освоения учебной дисциплины**

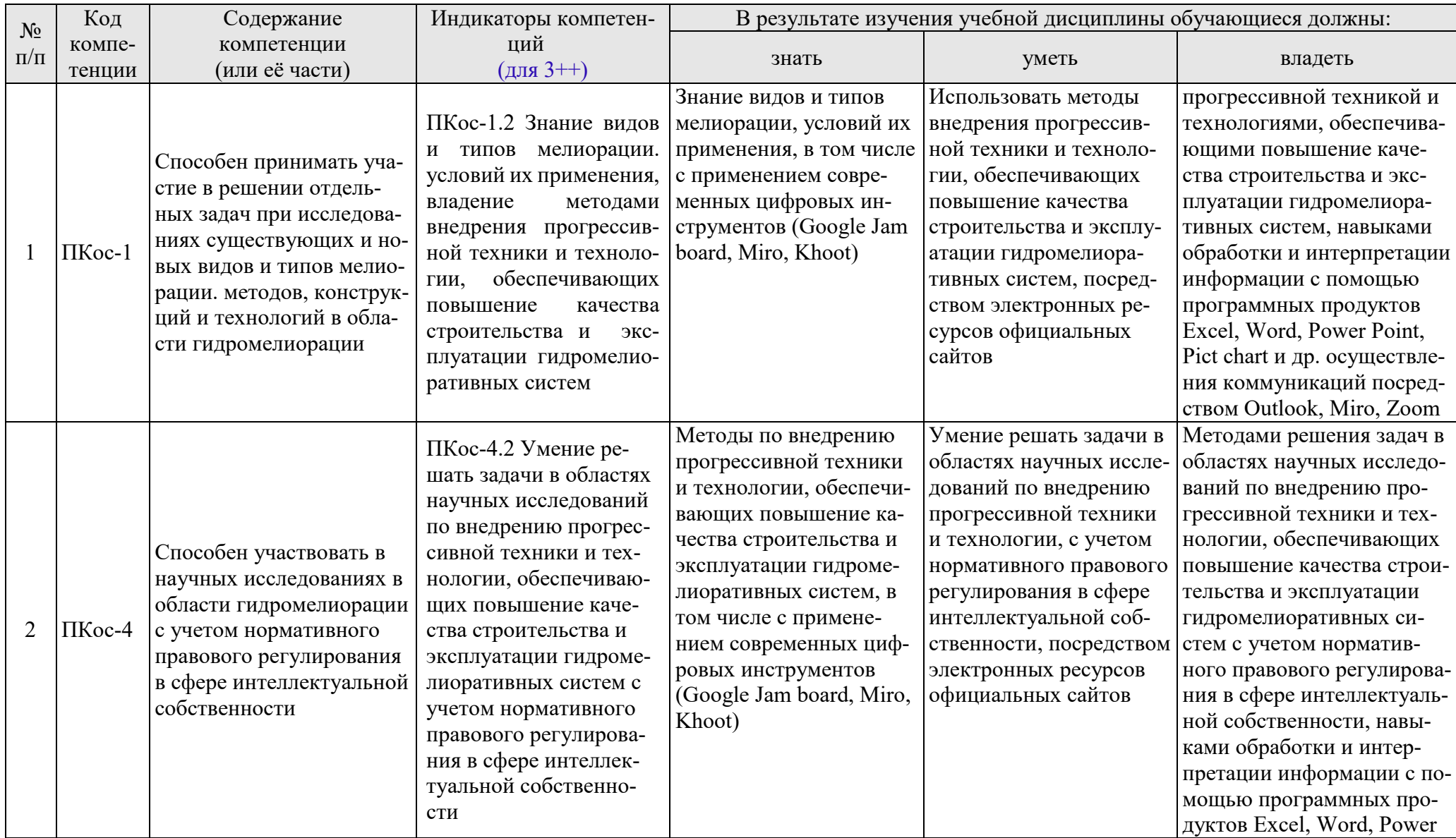

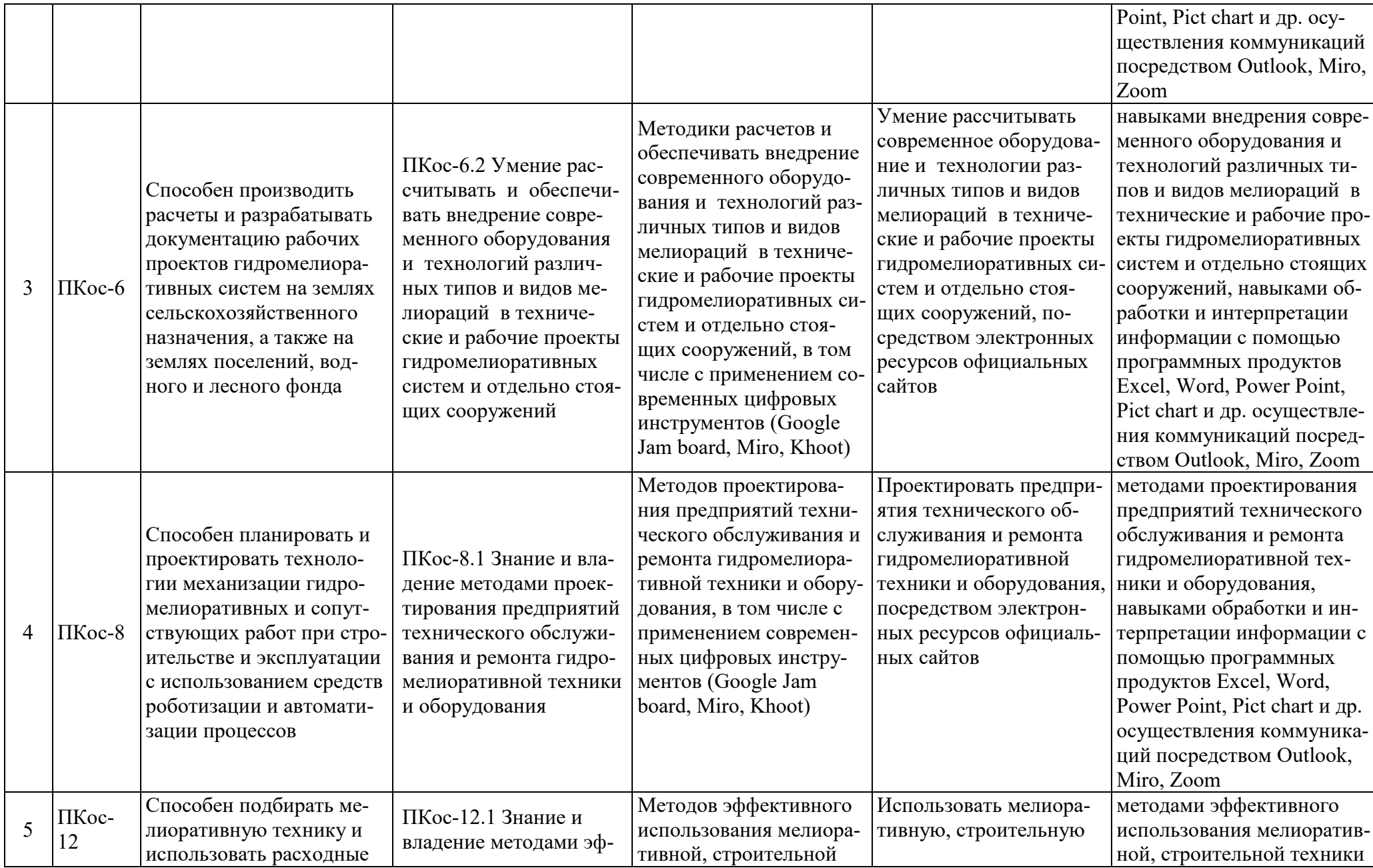

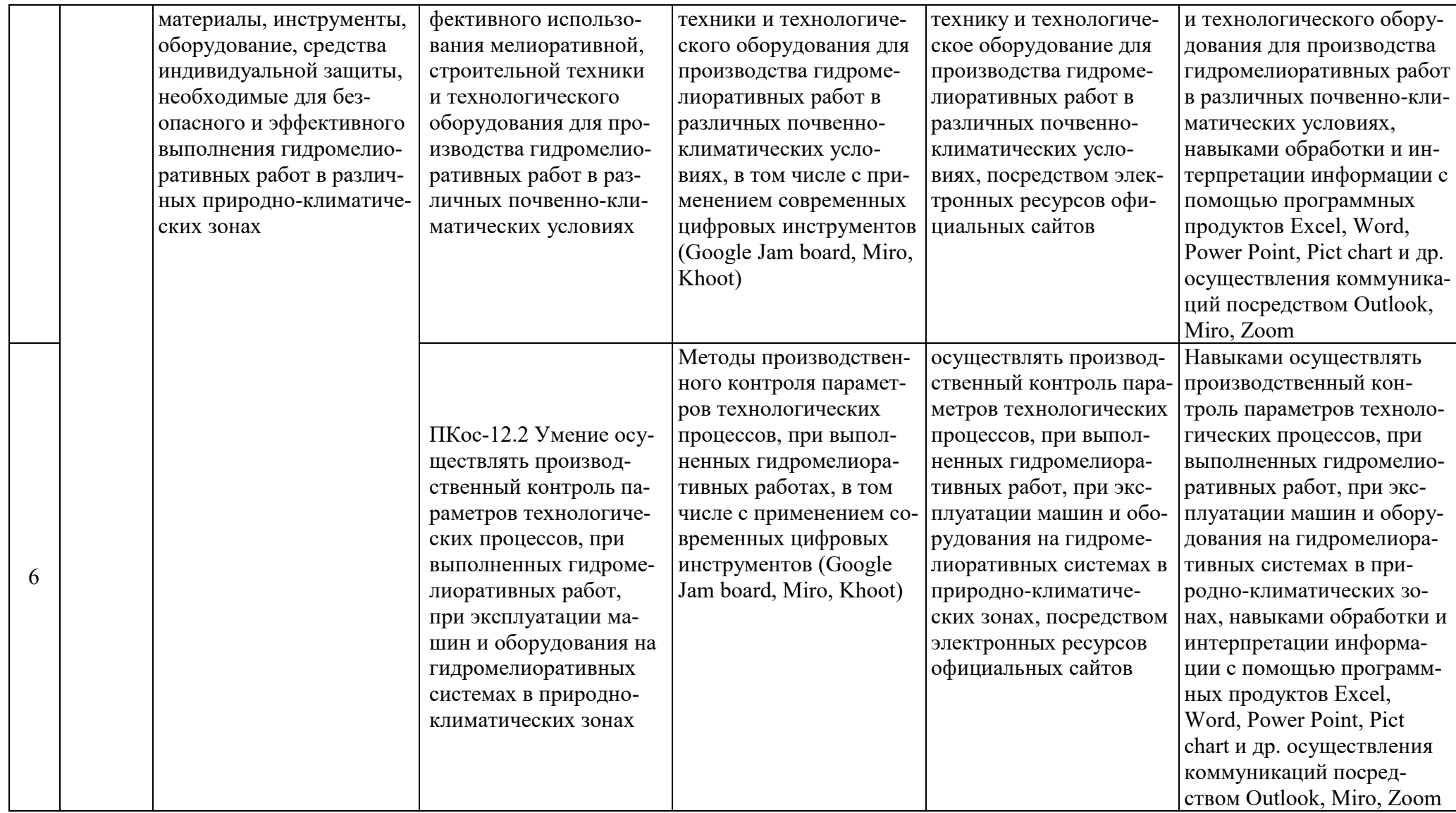

### **4. Структура и содержание дисциплины**

<span id="page-9-0"></span>Дисциплина «Трактора и понтонные сооружения» в соответствии с действующим Учебным планом изучается на третьем курсе в шестом семестре на кафедре «Технический сервис машин и оборудования».

## **4.1 Распределение трудоёмкости дисциплины по видам работ по семестрам**

<span id="page-9-2"></span><span id="page-9-1"></span>Общая трудоёмкость дисциплины составляет 3,0 зачётные единицы (108 академических часов, в том числе практической подготовки – 4 часа), их распределение по видам работ семестрам представлено в таблице 2.

Таблица 2.

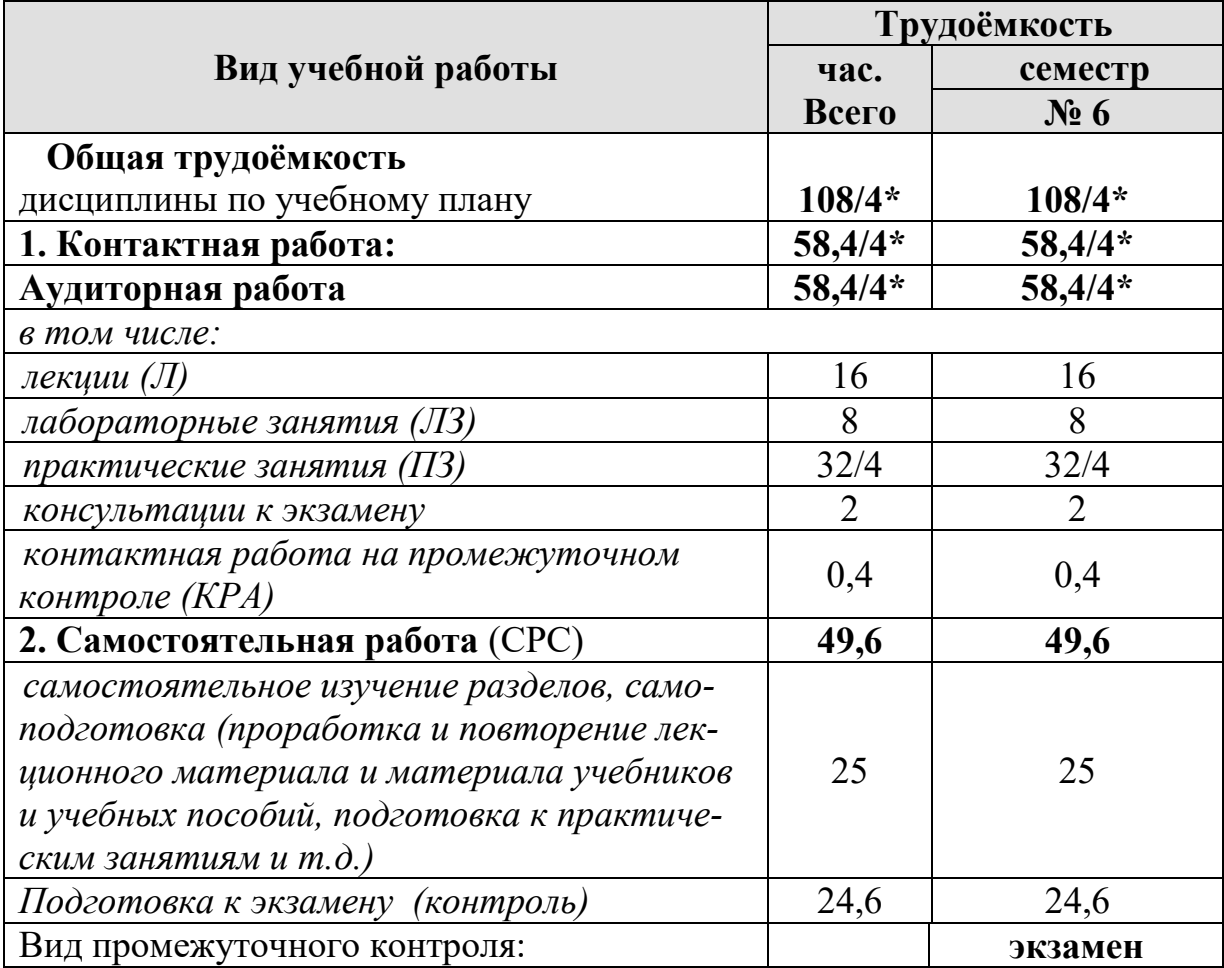

## **Распределение трудоёмкости дисциплины по видам работ**

#### **4.2 Содержание дисциплины**

<span id="page-9-3"></span>Дисциплина «Трактора и понтонные сооружения» включает в себя восемь тем для аудиторного и самостоятельного изучения. Тематический план дисциплины представлен в таблице 3.

#### Таблица 3.

#### **Тематический план учебной дисциплины**

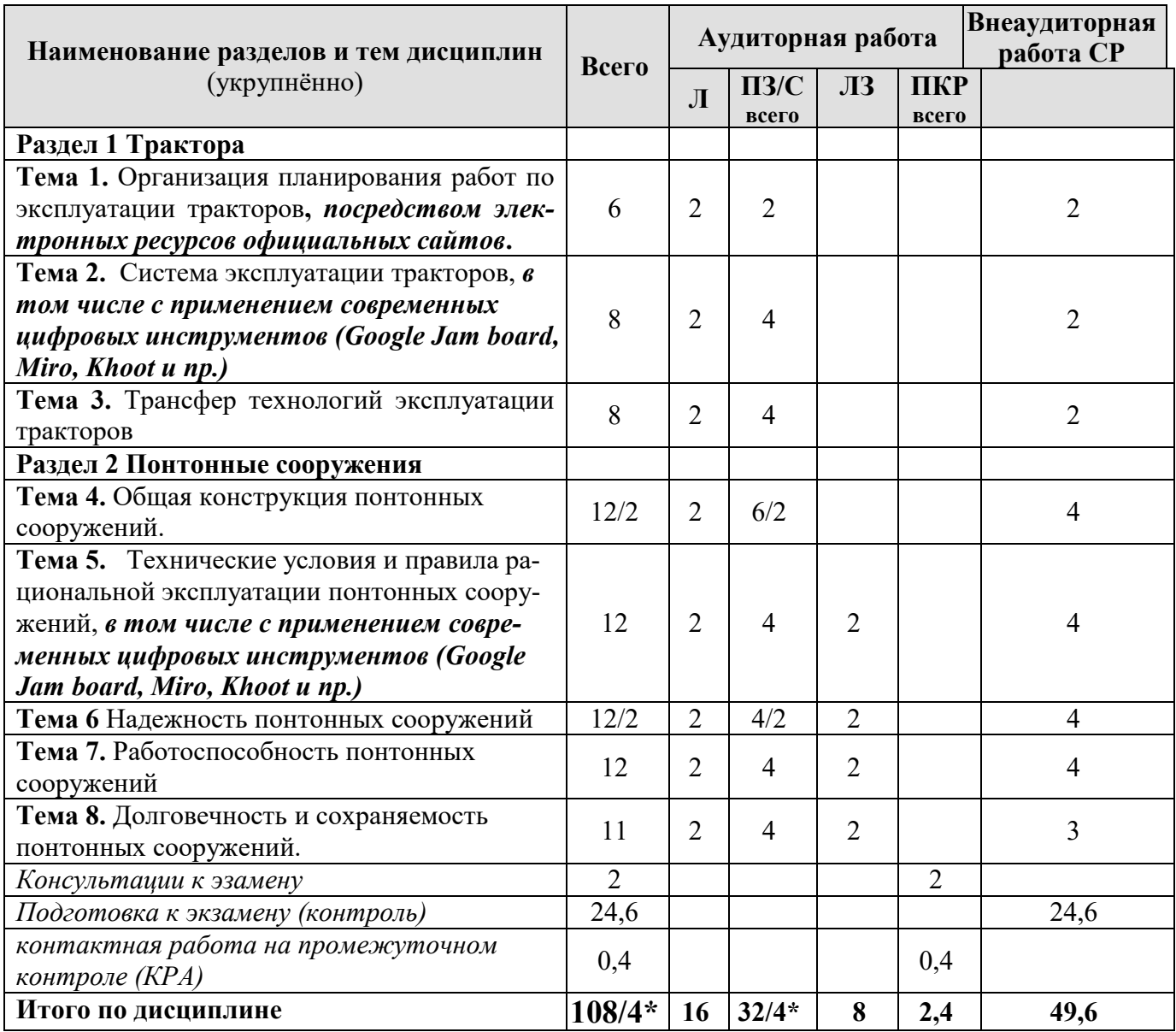

#### **Содержание разделов и тем дисциплины**

#### **Раздел 1 Трактора**

**Тема 1 Организация планирования работ по эксплуатации тракторов, посредством электронных ресурсов официальных сайтов** (организация планирования, проведения работ по эксплуатации тракторов)

**Тема 2. Система эксплуатации тракторов, в том числе с применением современных цифровых инструментов (Google Jam board, Miro, Khoot и пр.)** (правила и система эксплуатации тракторов)

**Тема 3. Трансфер технологий эксплуатации тракторов** (формат научнотехнических инноваций, выделение технологий эксплуатации тракторов в отдельный кластер инноватики)

#### **Раздел 2 Понтонные сооружения**

**Тема 4. Общая конструкция понтонных сооружений** (основные понятия и конструктивные характеристики понтонных сооружений)

Тема 5. Технические условия и правила рациональной эксплуатации понтонных сооружений, в том числе с применением современных цифровых инструментов (Google Jam board, Miro, Khoot и пр.) (нормативно-правовое регулирование эффективной эксплуатации понтонных сооружений, согласованность технических условий производителя с внешними факторами, условия рационального использования понтонных сооружений)

Тема 6. Надежность понтонных сооружений (основы теории надежности, показатели надежности, обеспечение надежности понтонных сооружений)

Тема 7. Работоспособность понтонных сооружений (основы работоспособности, обеспечение работоспособности и контроль работоспособности понтонных сооружений)

Тема 8. Долговечность и сохраняемость понтонных сооружений (основы долговечности и сохраняемости, обеспечение сохраняемости и контроль за долговечностью и сохраняемостью понтонных сооружений)

#### 4.3 Лекции/практические/лабораторные занятия

Таблина 4

# <span id="page-11-0"></span>Содержание лекций/практические/лабораторные занятия и

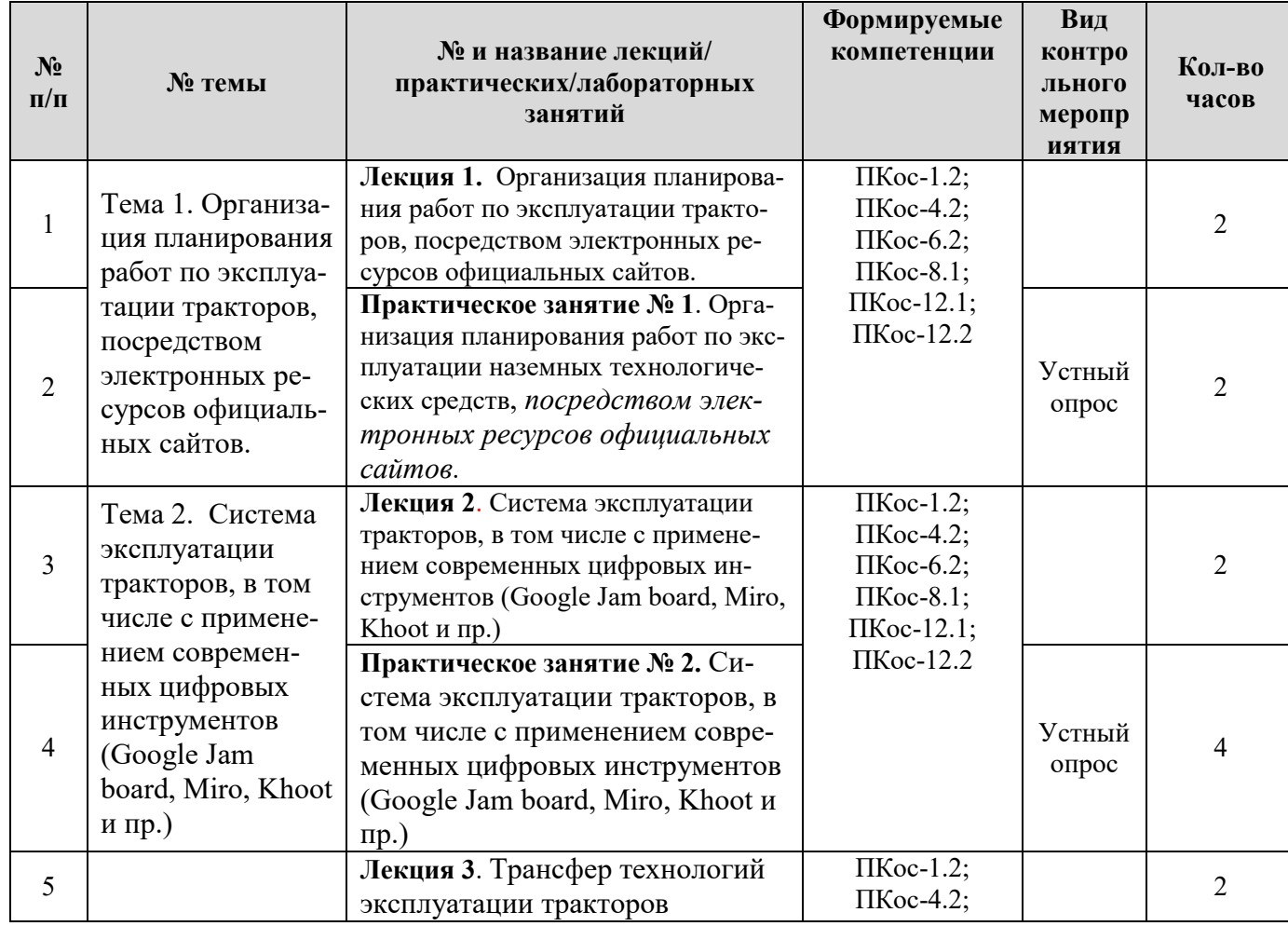

контрольные мероприятия

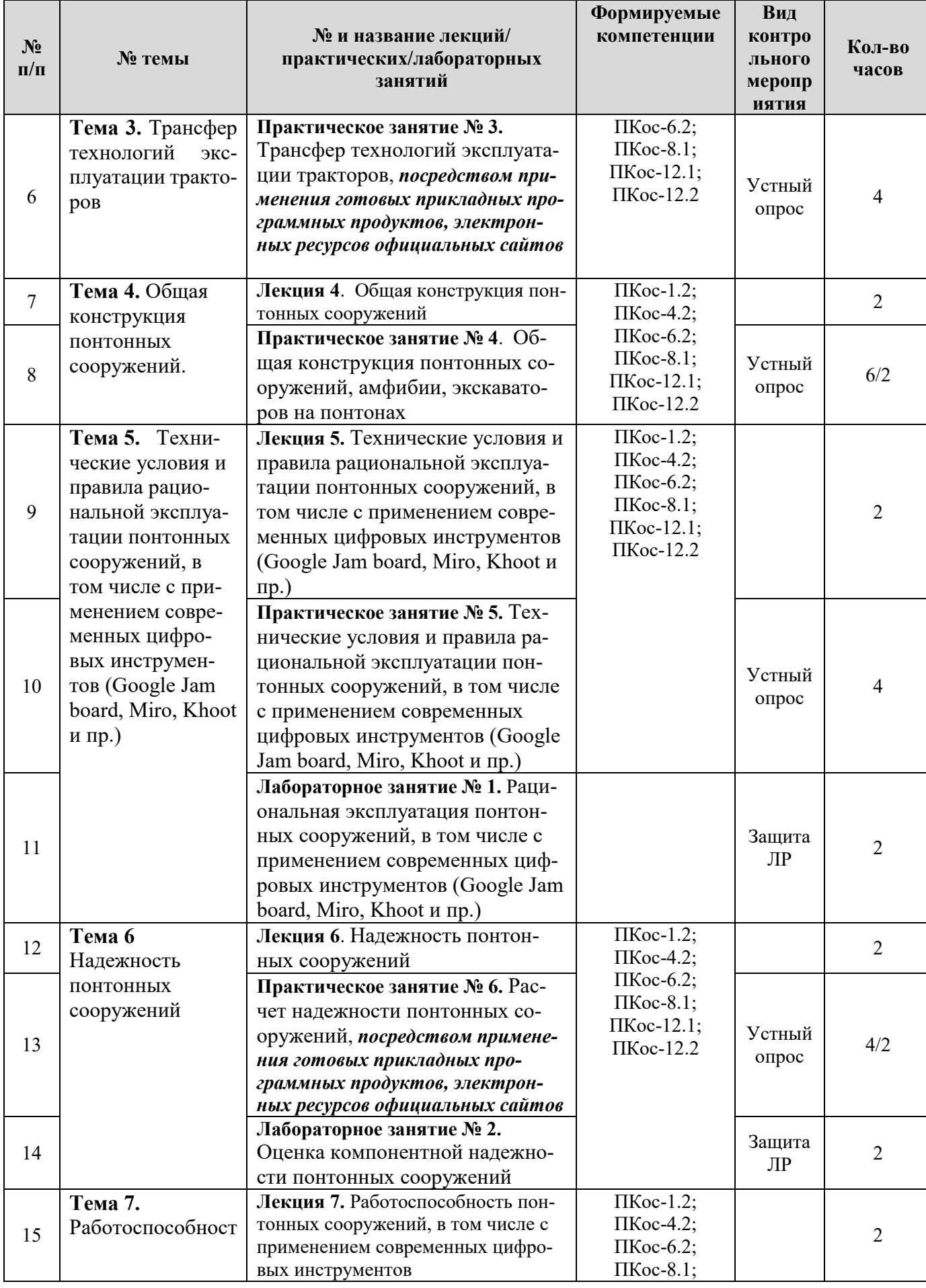

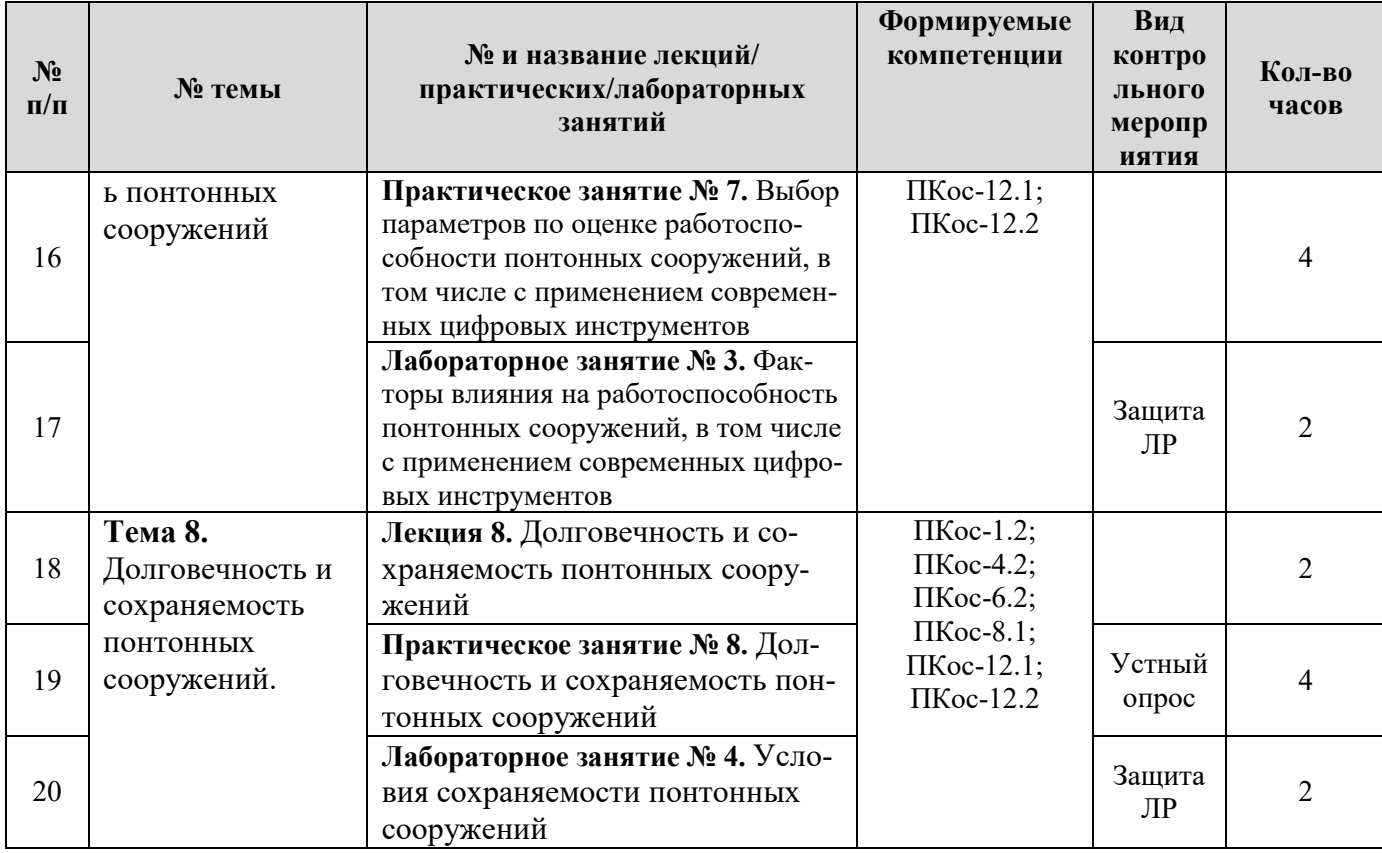

# 4.3. Самостоятельное изучение тем дисциплины

# Таблица 5

# <span id="page-13-0"></span>Перечень вопросов для самостоятельного изучения дисциплины

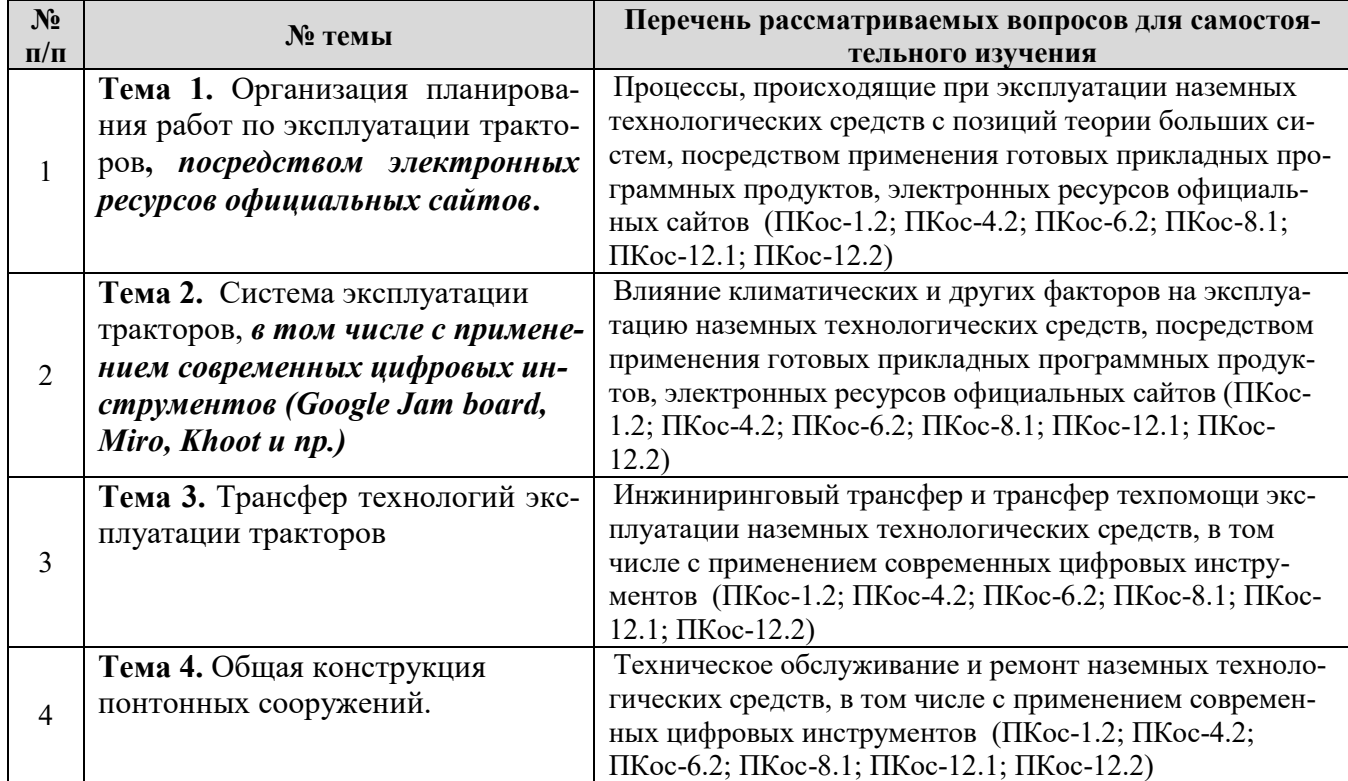

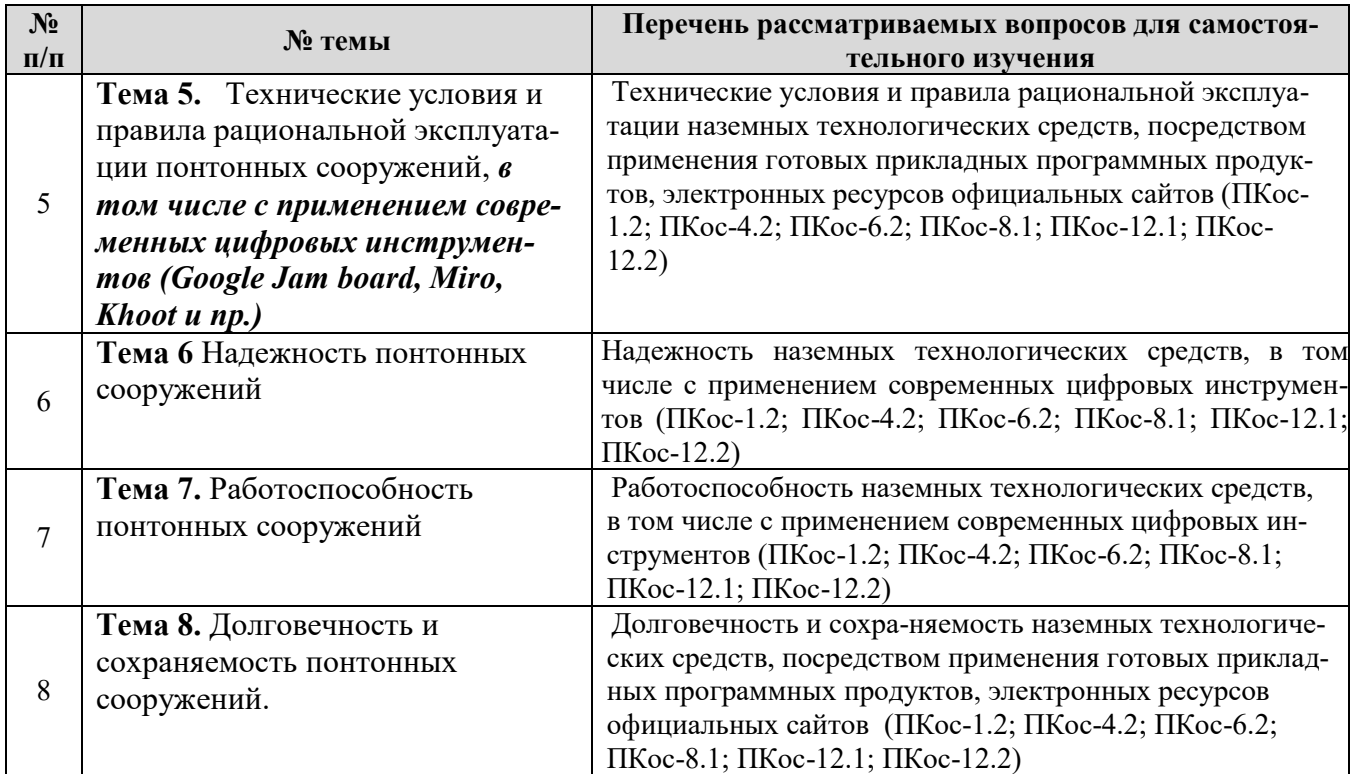

#### **5. Образовательные технологии**

<span id="page-14-0"></span>При изучении дисциплины «Трактора и понтонные сооружения» используются формы обучения:

 *- активные образовательные технологии (АОТ):* подготовка и защита контрольной работы; участие в научных конференциях; самостоятельная работа; работа с информационными ресурсами.

 *- интерактивные образовательные технологии (ИОТ):* компьютерные симуляции, дискуссионные, деловые и ролевые игры, разбор конкретных ситуаций, рефлексивные технологии, психологические и иные тренинги и т.п.

Таблица 6

#### **Применение активных и интерактивных образовательных технологий**

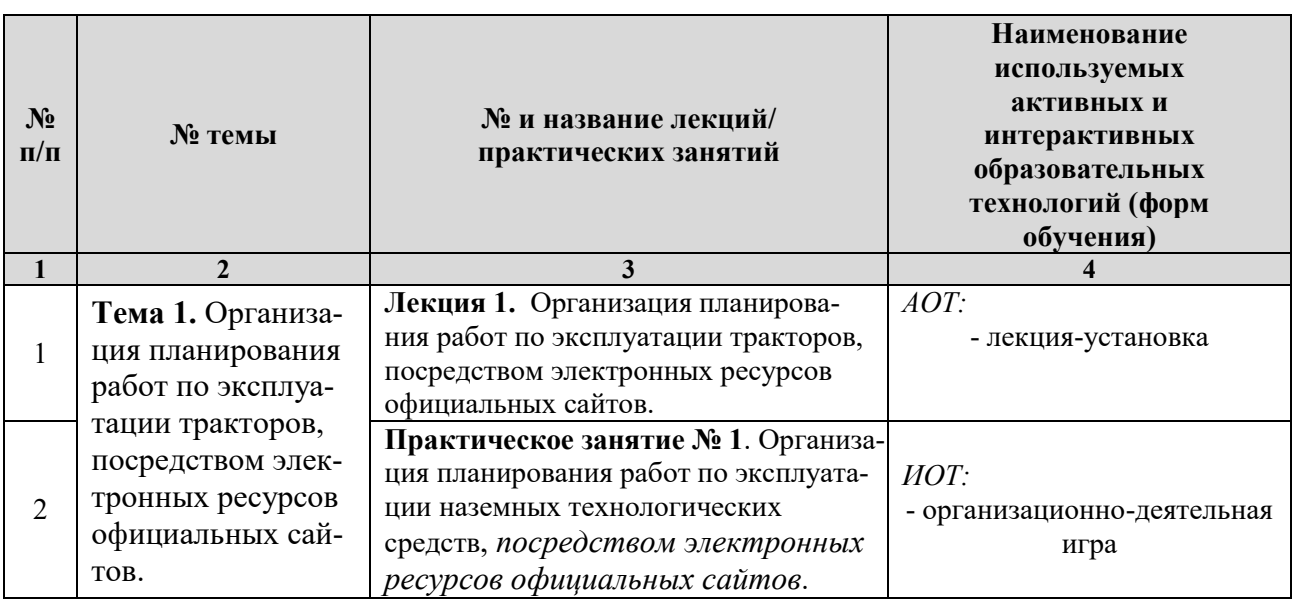

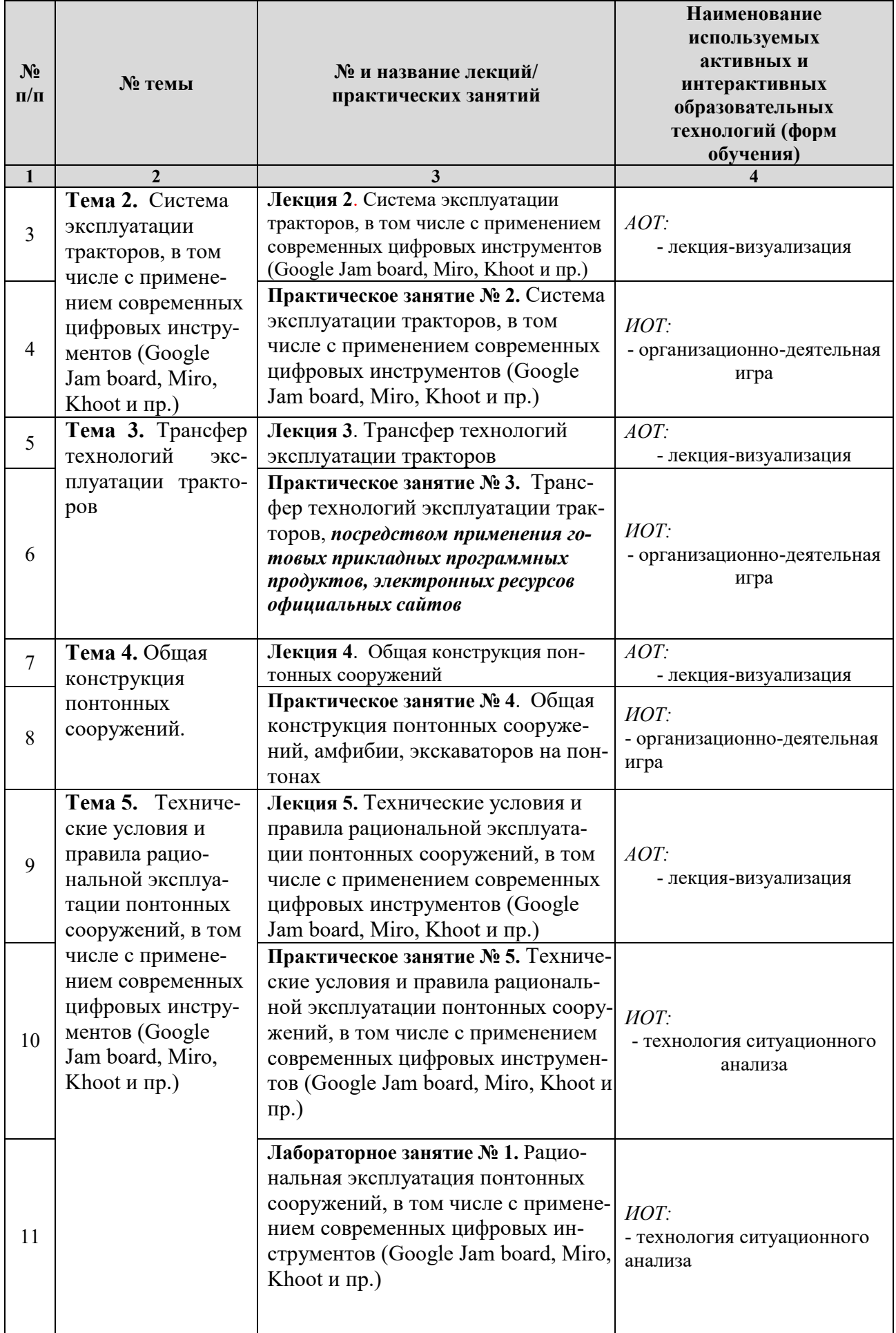

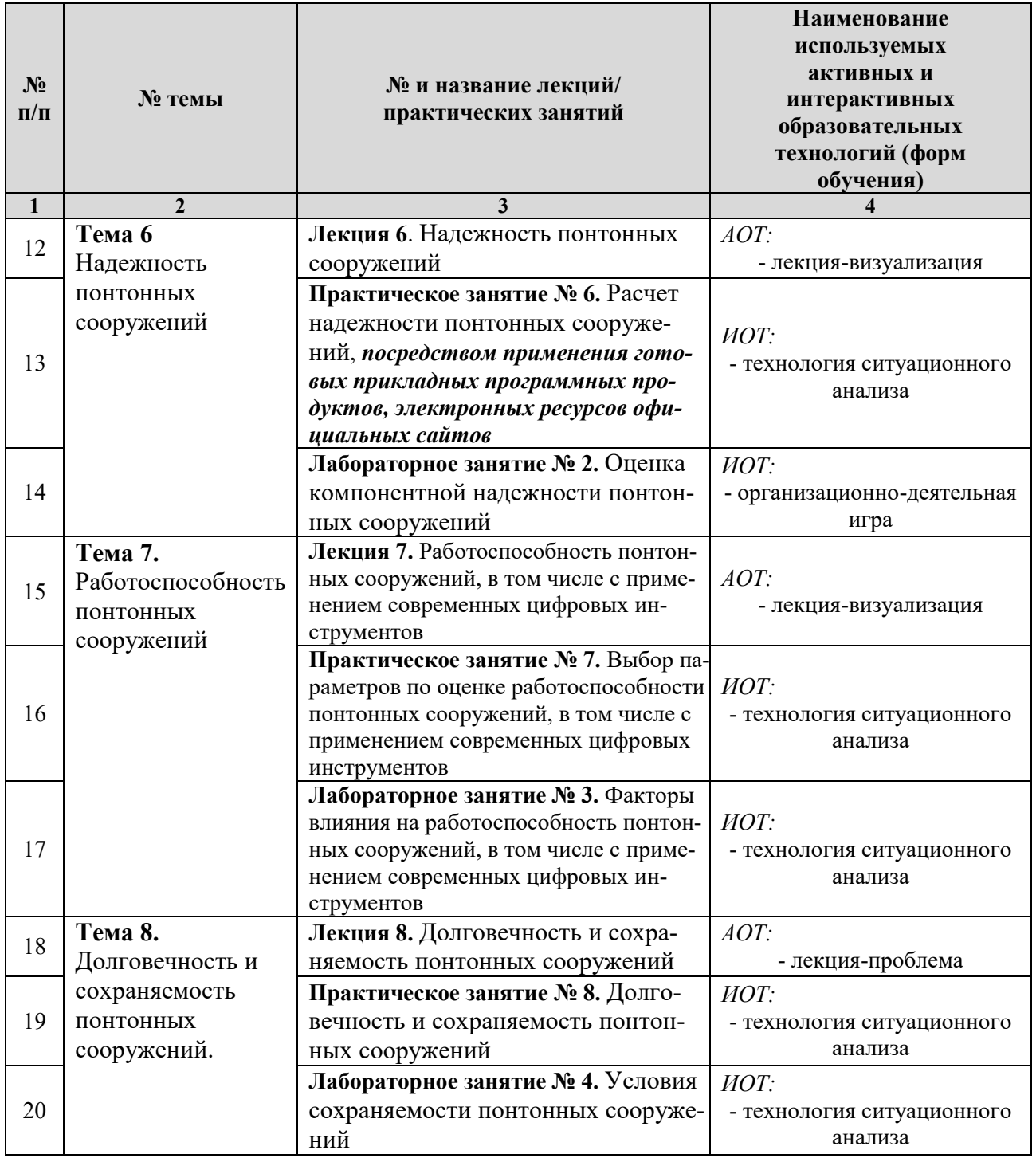

# <span id="page-16-0"></span>**6. Текущий контроль успеваемости и промежуточная аттестация по итогам освоения дисциплины**

При изучении разделов дисциплины «Трактора и понтонные сооружения» в течение семестра используются следующие виды контроля:

- текущий,

- промежуточный.

**Текущий контроль**: успеваемости студентов осуществляется в процессе освоения дисциплины в форме контроля посещаемости студентами лекционных и практических, лабораторных занятий; с помощью опроса по теме лекционного и практических, лабораторных занятий; оценки самостоятельной работы студентов по подготовке к лекционным и практическим, лабораторных занятиям.

**Промежуточный контроль знаний:** проводится в форме контроля по дисциплине – экзамен.

## <span id="page-17-0"></span>**6.1. Типовые контрольные задания или иные материалы, необходимые для оценки знаний, умений и навыков и (или) опыта деятельности**

#### 1) **Перечень вопросов к устному опросу**

*Практическое занятие № 1 Организация планирования работ по эксплуатации наземных технологических средств, посредством электронных ресурсов официальных сайтов*

1. Дайте характеристику понятия «определения эксплуатации»

2. Какие актуальные направления развития эксплуатации тракторов?

3. Какие цели включает программа устойчивого развития тракторов?

4. В чем требуется гармонизировать технологии эксплуатации тракторов с зарубежными инновациями?

*Практическое занятие № 2. Система эксплуатации тракторов, в том числе с применением современных цифровых инструментов (Google Jam board, Miro, Khoot и пр.).*

1. Дайте характеристику система эксплуатации тракторов.

2. Какие барьеры препятствуют широкомасштабному внедрению инновационных технологий по эксплуатации тракторов?

3. Для каких целей выделяют логистические кластеры?

4. Перечислите информационные ресурсы структурного тракторов.

*Практическое занятие № 3. Трансфер технологий эксплуатации тракторов, посредством применения готовых прикладных программных продуктов, электронных ресурсов официальных сайтов*

1. Дайте характеристику понятия трансфер техпомощи эксплуатации тракторов.

2. Какие факторы следует учитывать при обеспечении эффективности трансфера техпомощи трапкторов?

3. Какие условия включения трансфера техпомощи в соглашение о переводе комплекса технологий или установки сложных агрегатов и оборудования тракторов?

4. Приведите примеры применения методики трансфера техпомощи.

*Практическое занятие № 4. Общая конструкция понтонных сооружений, амфибии, экскаваторов на понтонах*

1. Назовите основные эксплуатационные свойства понтонных сооружений.

2. Что означает «эксплуатационные свойства» понтонных сооружений?

3. Какие показатели эксплуатационных свойств понтонных сооружений являются наиболее значимыми?

4. Как обеспечить требуемые эксплуатационные свойства понтонных сооружений?

*Практическое занятие № 5. Технические условия и правила рациональной эксплуатации понтонных сооружений, в том числе с применением современных цифровых инструментов (Google Jam board, Miro, Khoot и пр.)*

1. Что такое технические условия и правила рациональной эксплуатации понтонных сооружений?

2. Что включает в себе техническая документация понтонных сооружений?

3. Назовите основные правила рациональной эксплуатации понтонных сооружений.

4. На каком этапе производства закладываются технические условия эксплуатации понтонных сооружений?

*Практическое занятие № 6. Расчет надежности понтонных сооружений, посредством применения готовых прикладных программных продуктов, электронных ресурсов официальных сайтов*

- 1. Какие показатели включает в себе надежность?
- 2. Что такое надежность сложной системы?
- 3. Что такое надежность простой системы и как оно обеспечивается?
- 4. Пути повышения надежности понтонных сооружений

*Практическое занятие № 7. Выбор параметров по оценке работоспособности понтонных сооружений, в том числе с применением современных цифровых инструментов*

- 1. Что означает работоспособность понтонных сооружений?
- 2. Как и чем обеспечивается работоспособность понтонных сооружений?
- 3. Что такое параллельные системы резервирования?

4. Что такое последовательное соединение с точки зрения работоспособности понтонных сооружений?

*Практическое занятие № 8. Долговечность и сохраняемость понтонных сооружений*

- 1. Что означает долговечность понтонных сооружений?
- 2. Что означает сохраняемость понтонных сооружений?
- 3. Чем обеспечивается долговечность понтонных сооружений?
- 4. Чем обеспечивается сохраняемость понтонных сооружений?

Критерии оценивания устного опроса проводится по системе полноты ответа: «ответ полный», «ответ не полный» представлены в таблица 7.

Таблица 7

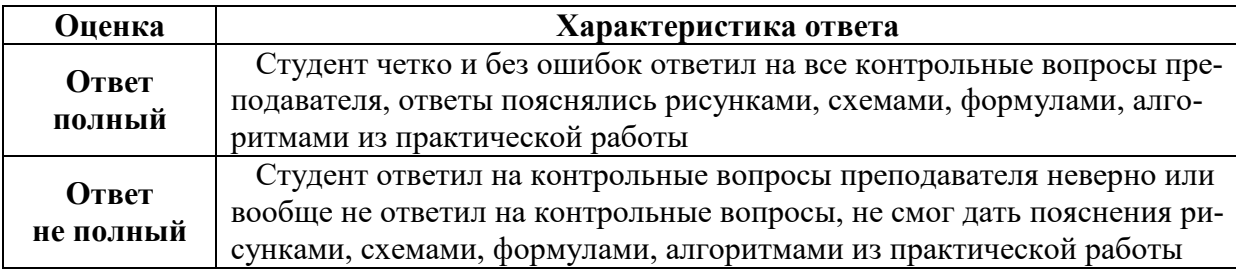

#### **2) Перечень вопросов, выносимых на промежуточную аттестацию (экзамен)**

1. Базовые аспекты технологий эксплуатации тракторов, инновационные процессы и их корреляция с инновационной деятельностью наземных технологических средств.

2. Базовые аспекты технологий эксплуатации понтонных сооружений, инновационные процессы и их корреляция с инновационной деятельностью автомобильного транспорта.

3. Базовые аспекты технологий эксплуатации машин анфибий, инновационные процессы и их корреляция с инновационной деятельностью автомобильного транспорта.

4. Интермодальность и транснациональная логистика технологий эксплуатации тракторов.

5. Информация об установленном комплексе организационных мер, обеспечивающих требуемый уровень безопасности

6. Математическое описание энергетической устойчивости системы с учетом коэффициента характеризующего уровень ее самоорганизации

7. Методология оценки эффективности использования времени и других ресурсов при решении поставленных задач.

8. Национальная ассоциация трансфера технологий и развитие бизнес-коммуникаций в сфере трансфера технологий, включая онлайн сервисы и цифровые платформы

9. Нормативно-правовое регулирование эффективной эксплуатации понтонных сооружений.

Особенности установления критериев предельных состояний, установ- $10.$ ления назначенных сроков (ресурсов) эксплуатации, сроков технического освидетельствования, ревизии, ремонта, утилизации понтонных сооружений.

11. Понятие инжирингового трансфера, принципы реализации, характеристика эффективности эксплуатации понтонных сооружений.

12. Примеры задач оптимизации систем, структурно представляющих энергоемкие процессы производства путем совершенствования методов создания и расчета понтонных сооружений, процессов и технологий

13. Роль коммуникаций между участниками трансфера технологий

14. Роль трансфера технологий в развитии инновационной экономики

15. Синергетические аспекты для инноватики технологий эксплуатации понтонных сооружений.

16. Согласованность технических условий производителя понтонных сооружений с внешними факторами

17. Специфика выделения технологий эксплуатации понтонных сооружений в отдельный кластер инноватики.

18. Сущность трансфера техпомощи эксплуатации понтонных сооружений перспективы массового развития.

Сущность формирования и реализации системно-целевых установок и 19. их роль в повышении эффективности эксплуатации понтонных сооружений.

Сферы передачи трансфера технологий внутренний; квазивнутренний; 20. предназначенный для внешних взаимодействий

21. Теория больших систем и методы разработки алгоритмов и вариативность инноваций трансфера технологий эксплуатации понтонных сооружений.

22. Техника и технологии сопровождения различных сфер НХД: строительство, социальная сфера, АПК

23. Трансформация техники и технологий в свете инновационных процессов, значение инноваций для народно-хозяйственной сферы и АПК, в частности.

24. Условия рационального использования понтонных сооружений. 25. Цифровые и облачные среды сбора альтернатив выбора инноваций трансфера технологий эксплуатации понтонных сооружений.

### **6.2. Описание показателей и критериев контроля успеваемости, описание шкал оценивания**

<span id="page-20-0"></span>Для допуска к промежуточному контролю (экзамен) по дисциплине «Трактора и понтонные сооружения» бакалавру в семестре необходимо выполнить учебный план по дисциплине, включающий в себя посещение лекционных и практических, лекционных занятий.

Для оценки знаний, умений, навыков и формирования компетенции по дисциплине «Трактора и понтонные сооружения» применяется **традиционная** система контроля и оценки успеваемости специалиста.

Критерии выставления оценок по четырех балльной системе «отлично», «хорошо», «удовлетворительно», «неудовлетворительно» представлены в таблица 8.

Таблица 8

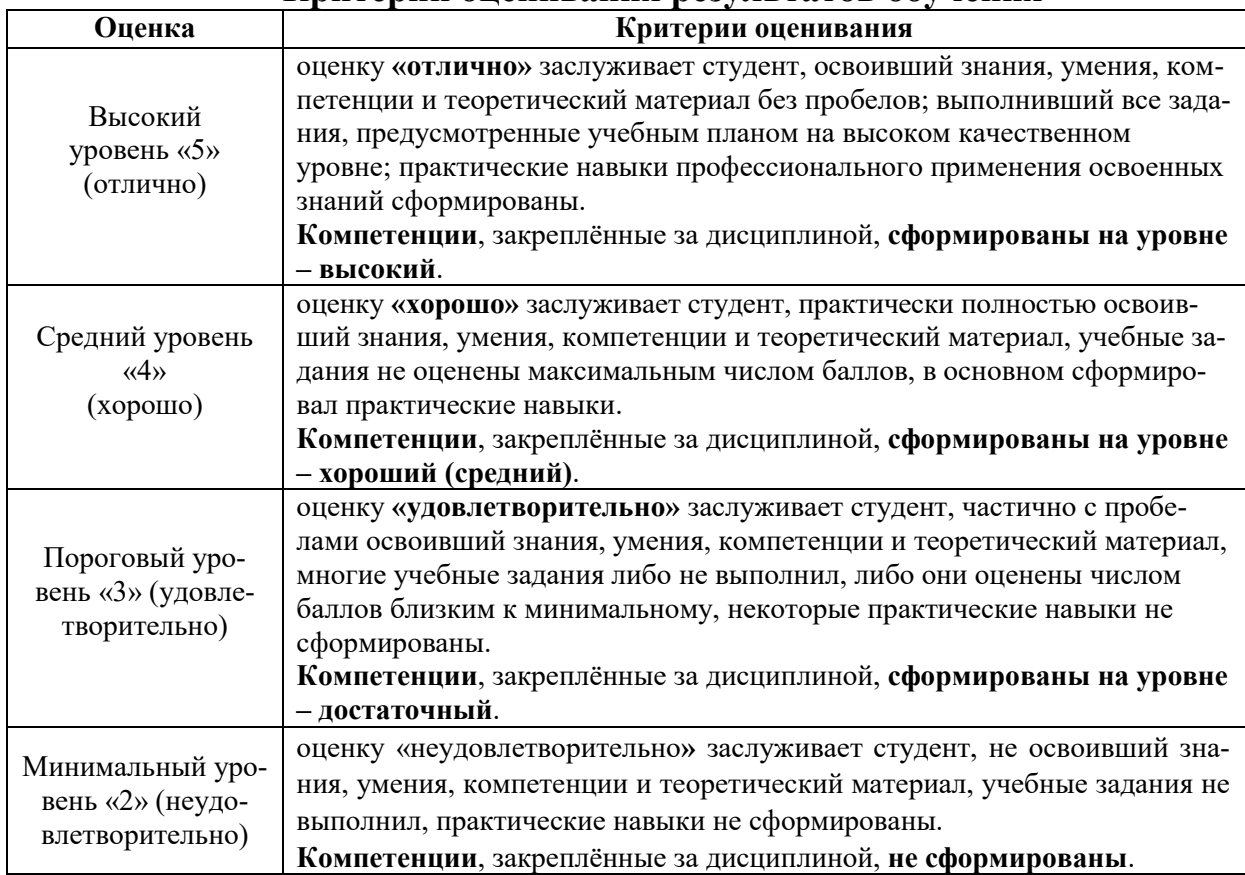

**Критерии оценивания результатов обучения**

### <span id="page-20-1"></span>**7. Учебно-методическое и информационное обеспечение дисциплины**

#### **7.1. Основная литература**

1. Техническая эксплуатация автомобилей: учебник. / О. Н. Дидманидзе [и др.]; ред. О. Н. Дидманидзе. — Москва: Росинформагротех,  $2017 - 564$ с.<URL:[http://elib.timacad.ru/dl/local/t883.pdf>](http://elib.timacad.ru/dl/local/t883.pdf)

2. Мартынова, Н.Б. МАШИНЫ И ОБОРУДОВАНИЕ ДЛЯ ПРОИЗВОД-СТВА КУЛЬТУРТЕХНИЧЕСКИХ РАБОТ: учебно-методическое пособие / Н. Б. Мартынова, Х. А. Абдулмажидов , В. И. Балабанов; Российский государственный аграрный университет - МСХА имени К. А. Тимирязева (Москва). — Электрон. текстовые дан. — Москва, 2021. — 84 с.: рис., табл., цв.ил. — Коллекция: Учебная и учебно-методическая литература. — Свободный доступ из сети Интернет (чтение, печать, копирование). — Режим доступа : [http://elib.timacad.ru/dl/full/s05032022kultrab.pdf.](http://elib.timacad.ru/dl/full/s05032022kultrab.pdf)

3. Горбачев, Иван Васильевич. Сельскохозяйственные машины. Часть 1: учебное пособие / И. В. Горбачев, А. И. Панов; Российский государственный аграрный университет - МСХА имени К. А. Тимирязева (Москва). — Электрон. текстовые дан. — Москва: Реарт, 2017. — 82 с. — Коллекция: Учебная и учебно-методическая литература. — Режим доступа : http://elib.timacad.ru/dl/local/d9388.pdf

#### **7.2 Дополнительная литература**

1. Утилизация сельскохозяйственной техники: учебное пособие / И. Н. Кравченко [и др.]; Российский государственный аграрный университет - МСХА им. К. А. Тимирязева (Москва). — Москва: РГАУ-МСХА им. К. А. Тимирязева, 2016. — 162 с. — Коллекция: Учебная и учебно-методическая литература. — Систем. требования : Режим доступа: свободныйРежим доступа : [http://elib.timacad.ru/dl/local/3314.pdf.](http://elib.timacad.ru/dl/local/3314.pdf)

2. Лехтер, Владимир Робертович. Конструкция и эксплуатационные свойства транспортных и транспортно-технологических машин: рабочая тетрадь для студентов, обучающихся по направлению 23.03.03 «Эксплуатация транспортно-технологических машин и комплексов» по профилю «Автомобили и автомобильное хозяйство» / В. Е. Путырский; Российский государственный аграрный университет - МСХА имени К. А. Тимирязева (Москва), Факультет агрономии и биотехнологии, Кафедра метеорологии и климатологии. — Электрон. текстовые дан. — Москва: РГАУ-МСХА им. К. А. Тимирязева, 2018. — 30 с.: табл., рис. — Коллекция: Учебная и учебно-методическая литература. — Коллекция: Рабочие тетради. — Режим доступа : [http://elib.timacad.ru/dl/local/umo47.pdf.](http://elib.timacad.ru/dl/local/umo47.pdf)

3. Журавлева, Л.А. Технические средства природообустройства и защиты в чрезвычайных ситуациях: учебное пособие для обучающихся по направлению подготовки 23.03.02 Наземные транспортно-технологические комплексы 20.03.01 Техносферная безопасность / Л. А. Журавлева, М. В. Карпов; Российский государственный аграрный университет - МСХА имени К. А. Тимирязева (Москва). — Электрон. текстовые дан. — Москва, 2022. — 328 с. — Коллекция: Учебная и учебно-методическая литература. — Свободный доступ из сети Интернет (чтение, печать, копирование). — Режим доступа : http://elib.timacad.ru/dl/full/s25082022TSvCHSZhuravliova.pdf.

#### **7.3 Нормативные правовые акты**

1. Стратегия машинно-технологической модернизации сельского хозяйства России на период до 2020 г. -М.: ФГНУ «Росинформагротех», 2009.-80 с.

2. ТР ТС «О безопасности колесных транспортных средств (ТР ТС-018- 2011.

## **7.4 Методические указания, рекомендации и другие материалы к занятиям**

1. Леонтьев, Юрий Петрович. Машины и оборудование для природообустройства. Лабораторный практикум: Учебное пособие / Ю. П. Леонтьев; Российский государственный аграрный университет - МСХА имени К. А. Тимирязева (Москва), Факультет техносферной безопасности, экологии и природопользования, Кафедра «Машины и оборудование природообустройства и ЗОС». — Электрон. текстовые дан. — Москва: РГАУ-МСХА им. К. А. Тимирязева, 2016. — 84 с.: рис., табл. — Коллекция: Учебная и учебно-методическая литература. — Режим доступа : [http://elib.timacad.ru/dl/local/153.pdf.](http://elib.timacad.ru/dl/local/153.pdf)

2. Теловов, Нормурод Кандахорович. Выполнение лабораторных и практических работ в системах Компас - график и Компас - 3D: учебно-методическое пособие / Н. К. Теловов; Российский государственный аграрный университет - МСХА имени К. А. Тимирязева (Москва). — Электрон. текстовые дан. — Москва: РГАУ-МСХА им. К. А. Тимирязева, 2018. — 80 с.: рис., табл. — Коллекция: Учебная и учебно-методическая литература. — Режим доступа : http://elib.timacad.ru/dl/local/umo316.pdf

### **8. Перечень ресурсов информационно-телекоммуникационной сети «Интернет», необходимых для освоения дисциплины**

Для освоения дисциплины необходимы следующие ресурсы информационно-телекоммуникационной сети «Интернет»:

1. Электронная библиотечная система. <http://www.library.timacad.ru/> (открытый доступ)

2. Научная электронная библиотека «КиберЛенинка». <https://cyberleninka.ru/> (открытый доступ)

3. Российская государственная библиотека. <https://www.rsl.ru/> (открытый доступ)

4. Научная электронная библиотека eLIBRARY.RU. <https://elibrary.ru/defaultx.asp> (открытый доступ)

## <span id="page-22-0"></span>**9. Перечень программного обеспечения и информационных справочных систем**

**Перечень программного обеспечения и информационных справочных систем**

Таблина 9

<span id="page-23-0"></span>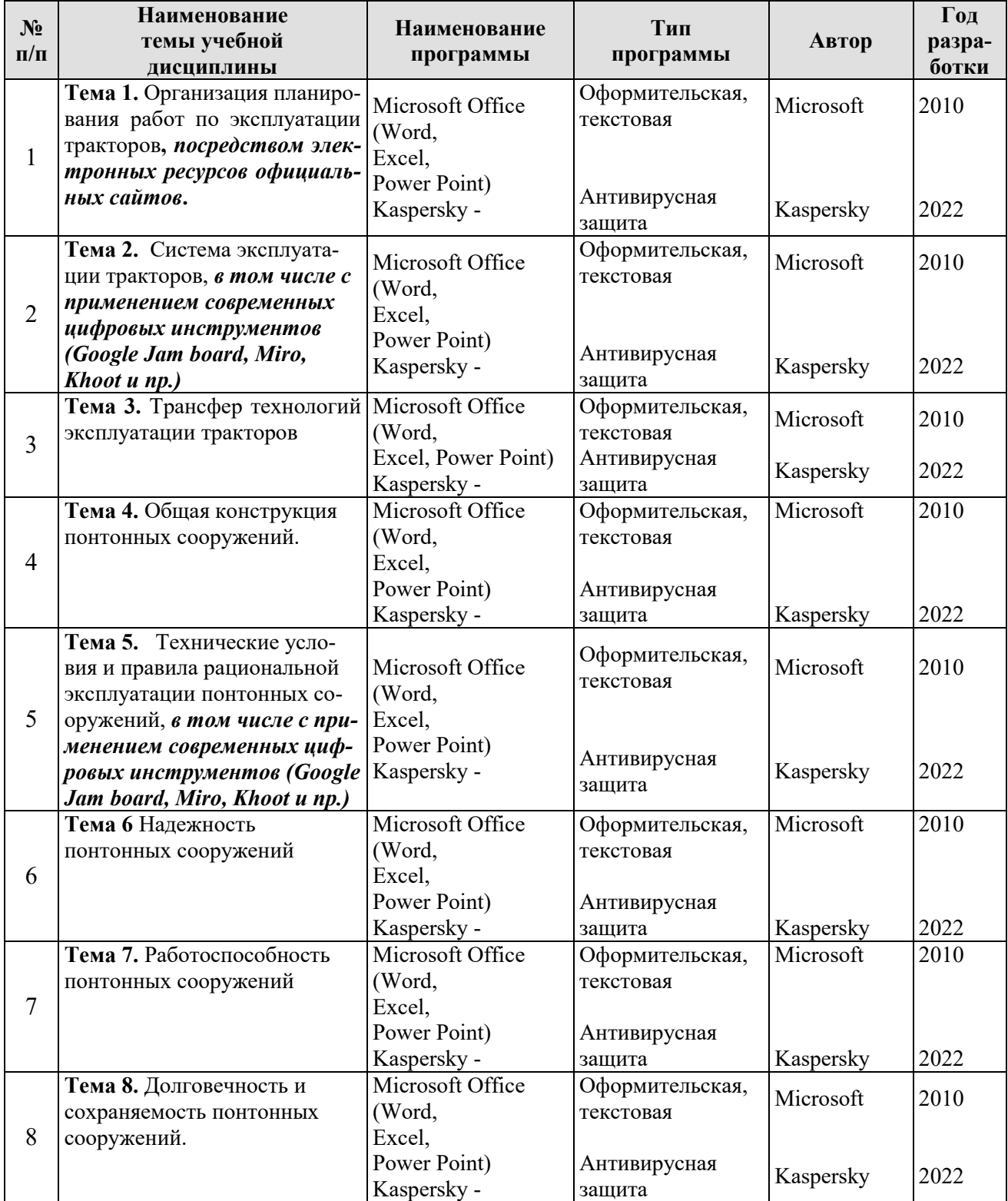

## **Перечень программного обеспечения**

## **Описание материально-технической базы, необходимой для осуществления образовательного процесса по дисциплине**

Аудитория лекционного типа, семинарского типа, текущего контроля, индивидуальных консультаций, промежуточной аттестации, групповых консультаций

Таблица 10

#### **Сведения об обеспеченности специализированными аудиториями, кабинетами, лабораториями**

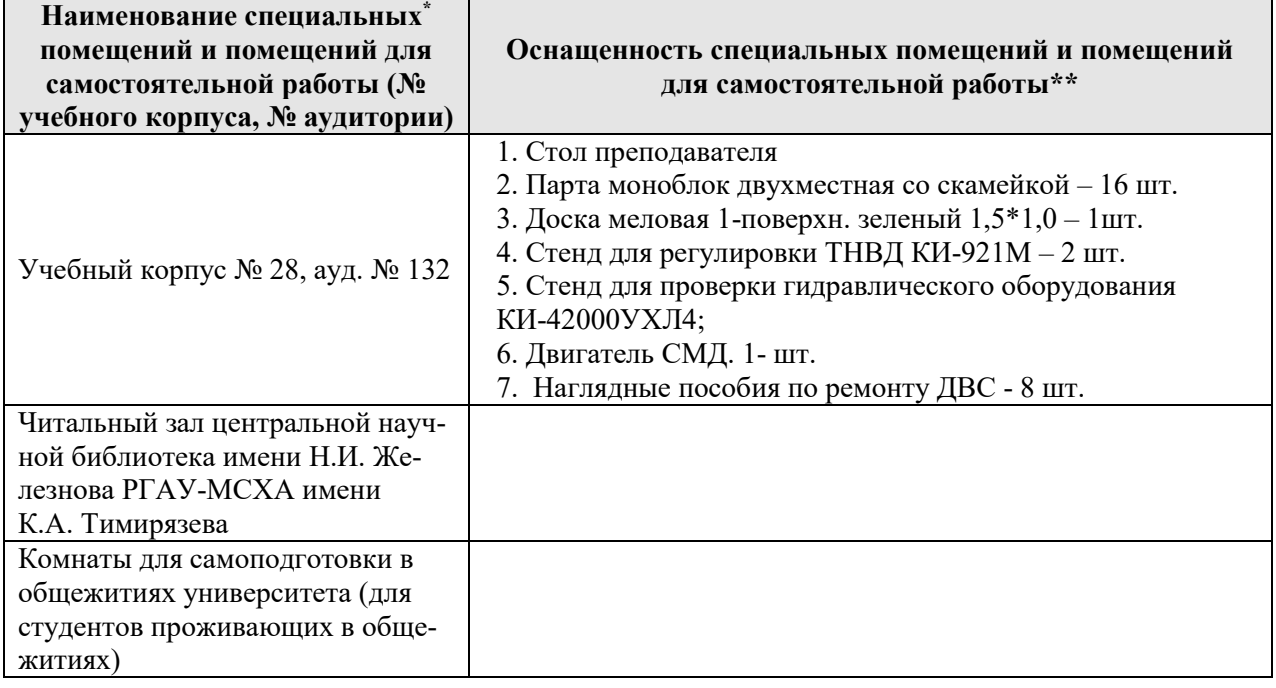

#### **11. Методические рекомендации студентам по освоению дисциплины**

Для качественного освоения дисциплины рекомендуется регулярное посещение лекционных и практических, лабораторных занятий. Целесообразно закрепление материала после каждого вида занятий, просматривая конспект, литературные источники. Дисциплина «Трактора и понтонные сооружения» подразумевает значительный объем самостоятельной работы студентов. Для изучения дисциплины необходимо использовать информационно-справочные и поисковые ресурсы Интернет. Сдача экзамена осуществляется по утверждённому графику в период сессии. К экзамену допускаются студенты, выполнившие учебную нагрузку студенты.

### **Виды и формы отработки пропущенных занятий**

<span id="page-24-0"></span>Студент, пропустивший лекцию, обязан самостоятельно проработать материал и отчитаться в устной форме, ответив на вопросы лектора по теме лекции.

Студент, пропустивший практические/лабораторные занятие, должен самостоятельно изучить теоретический материал по теме занятия, порядок ее проведения и отработать ее в соответствии с установленным кафедрой графиком отработок занятий.

#### 12. Методические рекомендации преподавателям по организации обучения но дисциплине

При организации учебного процесса по изучению дисциплины необходимо учитывать принципиальную особенность концепции ФГОС ВО - их компетентностную ориентацию. Компетентностный подход - подход, нацеленный на результат образования, где в качестве результата рассматривается не столько сумма усвоенной информации, а способность человека принимать решения в различных ситуациях и нести за них ответственность.

При обучении дисциплине следует учитывать последние достижения науки и техники в области конструкций машин и оборудования, современные тенденции в информационно-цифровых технологиях. На лекционных занятиях наиболее важные положения, студенты должны иметь возможность фиксировать, путём конспектирования материала или иными средствами, для чего лектор должен делать в определённых местах соответствующие акценты.

#### Программу разработали:

Апатенко Алексей Сергеевич, д.т.н., доцент-

Ступин Олег Александрович ассистент

#### **РЕПЕНЗИЯ**

#### на рабочую программу дисциплины «Тракторы и понтонные сооружения» ОПОП ВО по направлению 35.03.11 Гидромелиорация, направленности: Механизация и автоматизация гидромелноративных работ (квалификация выпускника - бакалавр)

Голиницкий Павел Вячеславович, доцент кафедры метрологии, стандартизации и управления качеством (далее по тексту реценцент), проведена рецензия рабочей программы дисциплины «Тракторы и понтонные сооружения» ОПОП ВО по направлению 35.03.11 Гидромелиорация, направленности: Механизация и автоматизация гидромелиоративных работ (уровень обучения - бакавриат) разработанной в ФГБОУ ВО «Российский государственный аграрный университет - МСХА имени К.А. Тимирязева», на кафедре технического сервиса машин и оборудования (разработчики - Апатенко Алексей Сергеевич, д.т.н., ассистентом Ступиным Олегом Александровичем).

Рассмотрев представленные на рецензию материалы, рецензент пришел к следующим выводам:

1. Предъявленная рабочая программа дисциплины «Тракторы и понтонные сооружения» (далее по тексту Программа) соответствует требованиям ФГОС ВО по направлению 35.03.11 Гидромелнорация, направленности: Механизация и автоматизация гидромелиоративных работ. Программа содержит все основные разделы, соответствует требованиям к нормативно-методическим документам.

2. Представленная в Программе актуальность учебной дисциплины в рамках реализации ОПОП ВО не поддежит солнению - дисциплина относится к дисциплинам по выбору базовой части учебного цикла - Б1.

3. Представленные в Программе цели дисциплины соответствуют требованиям ФГОС ВО направления 35.03.11 Гидромелиорация.

4. В соответствии с Программой за дисциплиной «Тракторы и понтонные сооружения» закреплено 5 компетенций. Дисциплина «Тракторы и понтонные сооружения» и представленная Программа способна реализовать их в объявленных гребованиях, в соответствии с требованиями трудовых функций профессионального. Результаты обучения, представленные в Программе в категориях знать, уметь, владеть соответствуют специфике и содержанию диспиплины и демонстрируют возможность подучения заявленных результатов.

5. Общая трудоёмкость дисциплины «Тракторы и понтонные сооружения» составляет 3 зачетные единицы (108 часов, в том числе практическая подготовка - 4 часа).

6. Информация о взаимосвязи изучаемых дисциплин и вопросам исключения дублирования в содержании диспиплин спответствует действительности. Диспиплина «Тракторы и понтонные сооружения» взаимосвязана с другими дисциплинами ОПОП ВО и Учебного плана направлению 35.03.11 Гидромелиорация и возможность дублирования в содержании отсутствует.

7. Представленная Программа предполагает использование современных образовательных технологий, используемые при реализации различных видов учебной работы. Формы образовательных технологий соответствуют специфике дисциплины.

8. Программа дисциплины «Тракторы и понтонные сооружения» предполягает занятия в интерактивной форме.

9. Виды, содержание и трудоёмкость самостоятельной работы студентов. представленные в Программе, соответствуют требованиям к подготовке выпускников. содержащимся во ФГОС ВО направления 35.03.11 Гидромелиорация

10. Представленные и описанные в Программе формы текущей оценки знаний (опрос, как в форме обсуждения отдельных вопросов, так и выступления и участие в дискуссиях) и аудиторных заданнях - работа с профессиональной литературой). соответствуют специфике дисциплины и требованиям к выпускникам.

Форма промежуточного контроля знаний студентов, предусмотренная Программой. осуществляется в форме экзамена, что соответствует статусу дисциплины, как дисциплины дисциплинам по выбору базовой части учебного цикла - Б1 ФГОС ВО по направлению 35.03.11 Гидромелиорация.

11. Формы оценки знаний, представленные в Программе, соответствуют специфике лисциплины и требованиям к выпускникам.

12. Учебно-методическое обеспечение дисциплины представлено: основной литературой - 3 источника (базовый учебник), дополнительной литературой - 3 наименований, методических материалов - 2 источник со ссылкой на электронные ресурсы, Интернет-ресурсы - 4 источника и соответствует требованиям ФГОС ВО направления 35.03.11 Гидромелиорация.

13. Материально-техническое обеспечение дисциплины соответствует специфике дисциплины «Тракторы и поитоиные сооружения» и обеспечивает использование современных образовательных, в том числе интерактивных методов обучения.

14. Методические рекомендации студентам и методические рекомендации преподавателям по организации обучения по дисциплине дают представление о специфике обучения по дисциплине «Тракторы и понтонные сооружения».

#### ОБЩИЕ ВЫВОДЫ

На основании проведенной рецензии можно сделать заключение, что характер, структура и содержание рабочей программы дисциплины «Тракторы и понтонные сооружения» ОПОП ВО по направлению 35.03.11 Гидромелиорация, направленности: Механизация и автоматизация гидромелиоративных работ (квалификация выпускника бакалавр), разработанная Апатенко А.С., зав. кафедрой, д.т.н. и Ступиным О.А., ассистентом кафедры ТСМиО соответствует требованиям ФГОС ВО, современным требованиям экономики, рынка труда и позволит при её реализации успешно обеспечить формирование заявленных компетенций.

Рецензент: к.т.н., Голиницкий Павел Вячеславович, доцент, кафедры метродогии. стандартизации и управления качеством

 $O<sup>o</sup>$ 2022r.  $4000n$